# **TD n°5**

# **Sécurisation**

A lire : [Utilisation et concepts Spring security](http://slamwiki2.kobject.net/web/framework/spring/security)

# **Initialisation**

- 1. Créer la branche td5 à partir de votre branche td4 (master & dogs)
- 2. Intégrer les dépendances Spring Security
- 3. Utiliser dans un premier temps la connexion provisoire avec l'utilisateur user, dont le mot de passe s'affiche dans la console Spring

### **Entités**

Créer les entities **User** et **Role** :

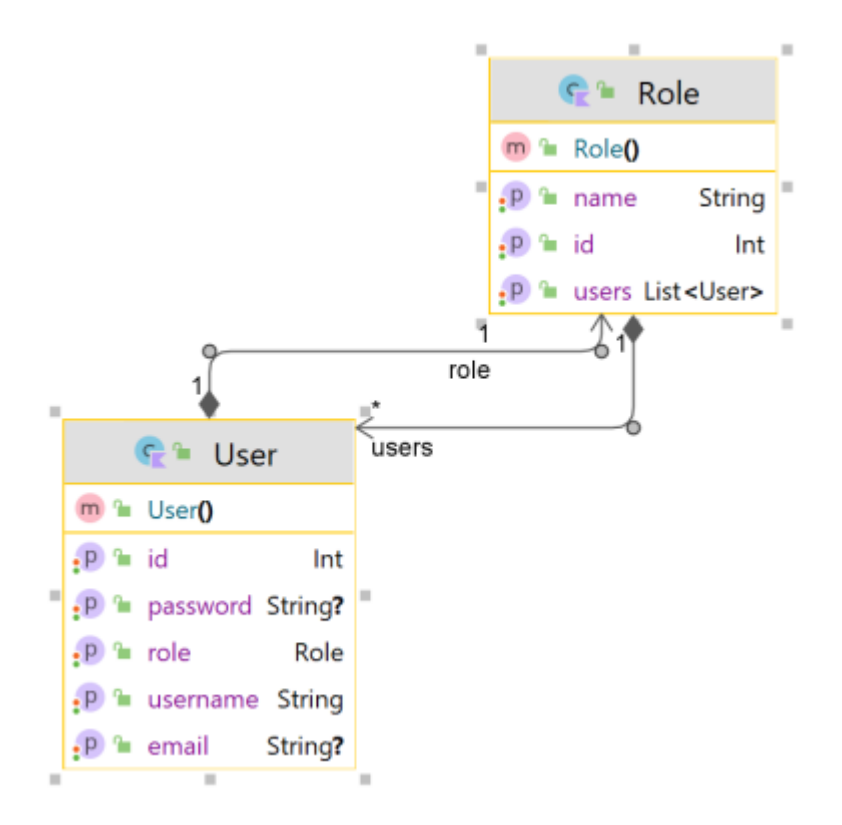

Créer les repositories :

- **UserRepository:JpaRepository** (permettant en + de rechercher un user par son username ou son email)
- **RoleRepository:CrudRepository**

# **Sécurisation**

Définir les rôles suivants :

USER

U

- MANAGER DOG (+ USER)
- MANGER MASTER (+ USER)
- ADMIN (+ MANAGER DOG + MANAGER MASTER)

La hiérarchie des droits n'étant pas fonctionnelle dans la version Spring security 6.0 utilisée, il faut manuellement accorder les droits **MANAGER\_DOG**, **MANAGER\_MASTER** et **USER** à l'**ADMIN**

Mettre en place les éléments de sécurisation suivants :

- La page d'accueil (**/**), la page **/login**, l'api rest sont accessibles sans authentification.
- La console H2 doit être accessible
- MANAGER\_DOG peut accéder aux opérations de modification des chiens (Ajout/suppression/modification)
- MANAGER MASTER peut accéder aux opérations de modification des masters (Ajout/suppression/modification)
- ADMIN a le droit d'accéder aux URLs de gestion des Users et Roles en **/admin**

#### **Connexion depuis la BDD**

- Mettre en place une authentification basique par login ou email/password depuis la base de données.
- Hasher le mot de passe avec **BCrypt**.

#### **Formulaire de login**

Personnaliser le formulaire de login :

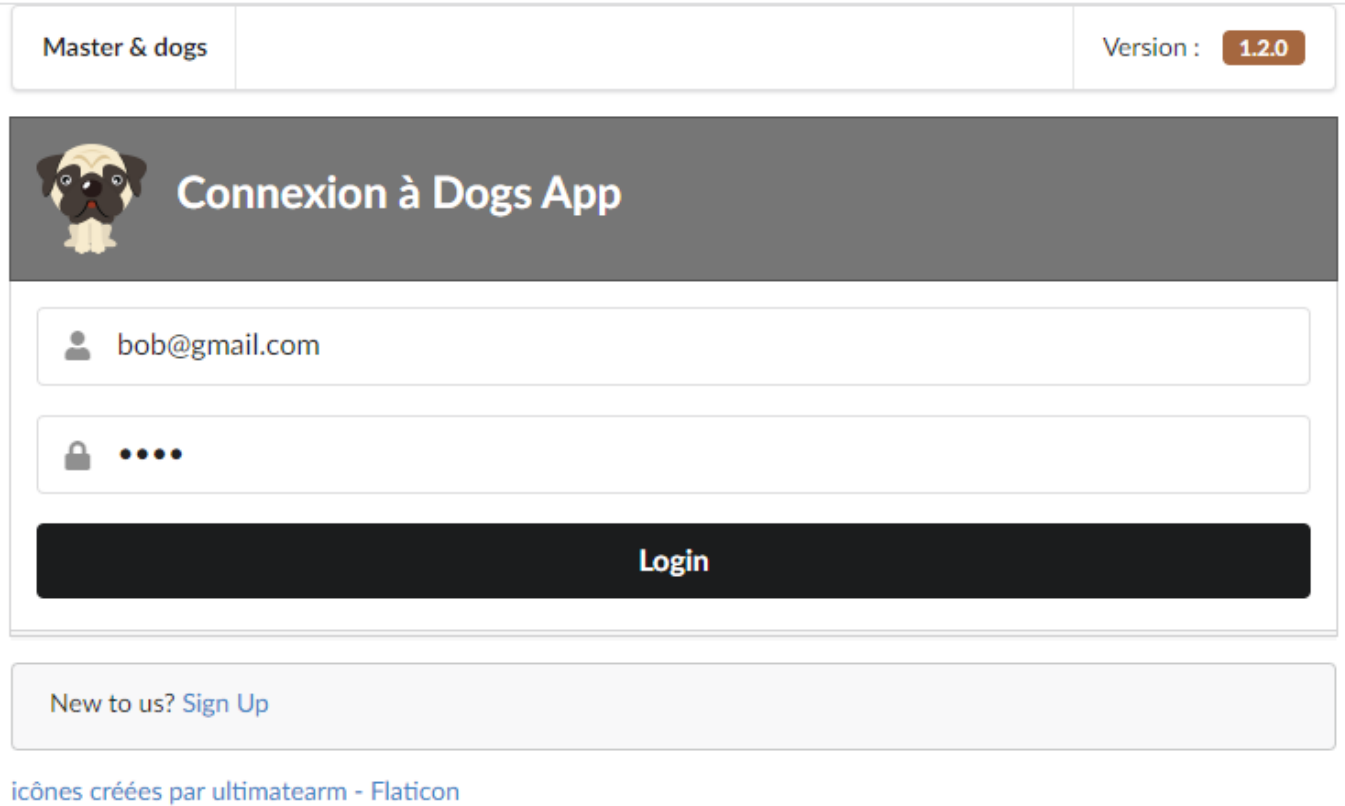

#### et la page de déconnexion (affichant un message) :

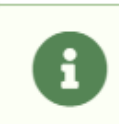

#### **Déconnexion**

Vous avez été correctement déconnecté de l'application.

Afficher le message suivant en cas d'accès non autorisé :

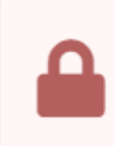

#### Accès non autorisé

Vous n'avez pas les droits pour accéder à cette page. Retour à l'accueil

## **Interface Admin**

Créer l'interface permettant de gérer les utilisateurs et les rôles :

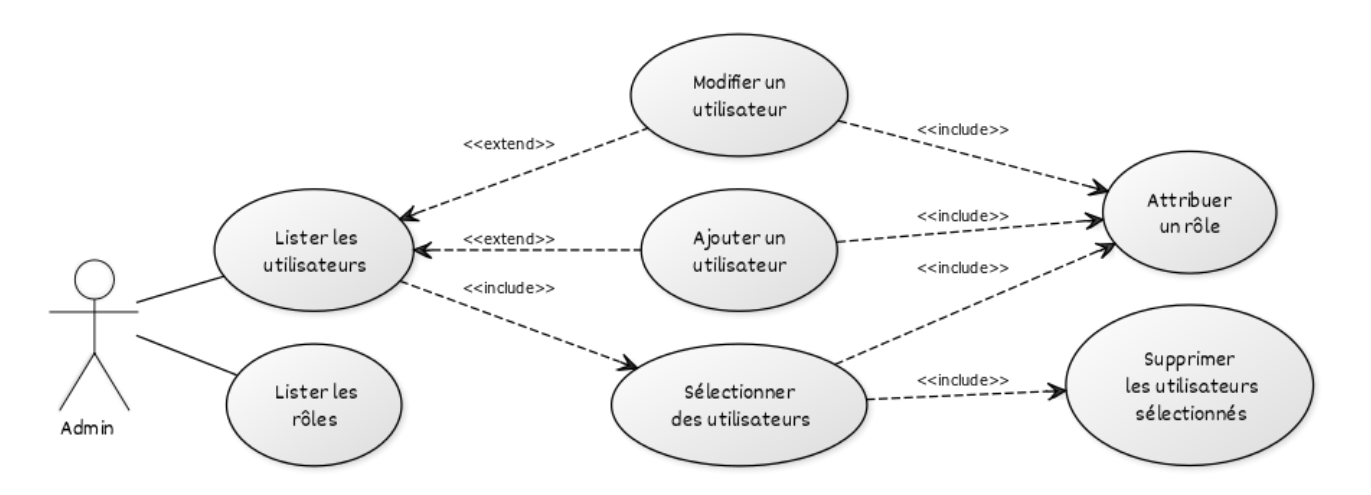

CREATED WITH YUML

#### From: <http://slamwiki2.kobject.net/>- **Broken SlamWiki 2.0**

Permanent link: **<http://slamwiki2.kobject.net/web/framework/spring/td5>**

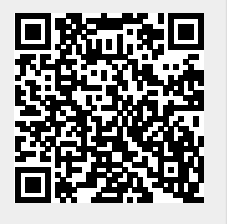

Last update: **2023/03/15 19:12**